## Package 'startR'

April 22, 2017

<span id="page-0-0"></span>Title Automatically Retrieve Multidimensional Distributed Data Sets

Version 0.0.1

Description Tool to automatically fetch, transform and arrange subsets of multidimensional data sets (collections of files) stored in local and/or remote file systems or servers, using multicore capabilities where possible. The tool provides an interface to perceive a collection of data sets as a single large multidimensional data array, and enables the user to request for automatic retrieval, processing and arrangement of subsets of the large array. Wrapper functions to add support for custom file formats can be plugged in/out, making the tool suitable for any research field where large multidimensional data sets are involved.

**Depends**  $R$  ( $>= 2.14.1$ )

Imports abind, bigmemory, future, parallel

Suggests easyNCDF, s2dverification

License LGPL-3

URL <https://earth.bsc.es/gitlab/es/startR/>

#### BugReports <https://earth.bsc.es/gitlab/es/startR/issues>

LazyData true

NeedsCompilation no

Author BSC-CNS [aut, cph], Nicolau Manubens [aut, cre]

Maintainer Nicolau Manubens <nicolau.manubens@bsc.es>

Repository CRAN

Date/Publication 2017-04-22 04:26:58 UTC

### R topics documented:

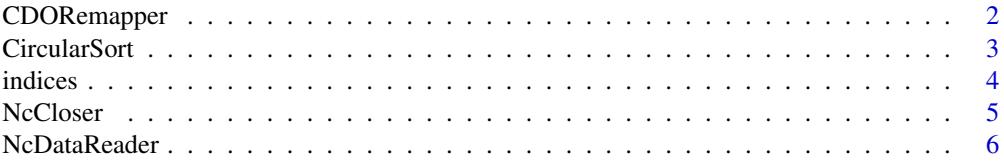

#### <span id="page-1-0"></span>2 CDORemapper

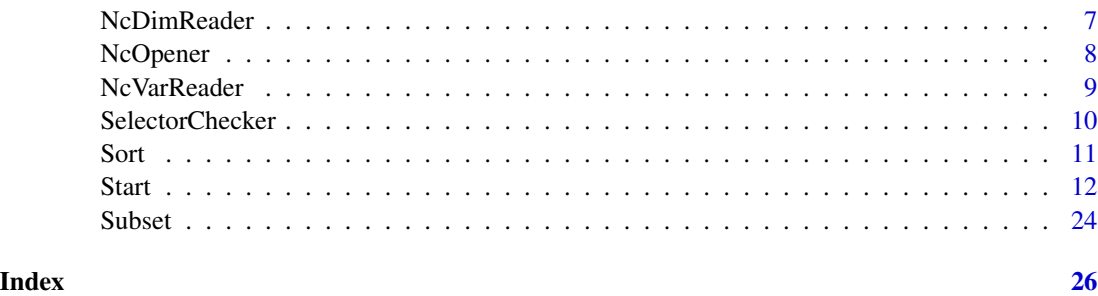

CDORemapper *CDO Remap Data Transformation for 'startR'*

#### Description

This is a transform function that uses CDO software to remap longitude-latitude data subsets onto a specified target grid, intended for use as parameter transform in a call to the function Start() in the package 'startR'. This function complies with the input/output interface required by Start() defined in the documentation for the parameter transform of that function.

This function uses the function CDORemap() in the package 's2dverification' to perform the interpolations and hence requires having CDO installed in the machine.

#### Usage

CDORemapper(data\_array, variables, file\_selectors, ...)

#### Arguments

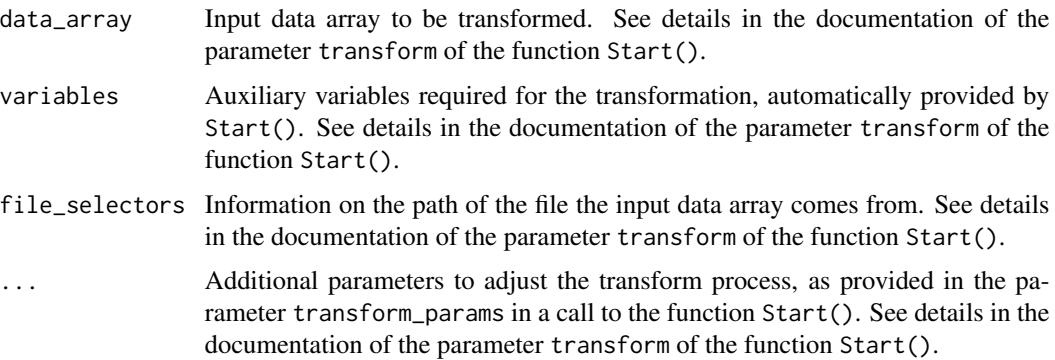

#### Value

An array with the same amount of dimensions as the input data array, potentially with different sizes, and potentially with the attribute 'variables' with additional auxiliary data. See details in the documentation of the parameter transform of the function Start().

#### <span id="page-2-0"></span>CircularSort 3

#### Author(s)

History:

0.0 - 2017-04 (N. Manubens, <nicolau.manubens at bsc.es>) - Original code

#### See Also

[CDORemap](#page-0-0)

#### Examples

```
## Check https://earth.bsc.es/gitlab/es/startR for step-by-step examples
## of Start() that use CDORemapper().
```
<span id="page-2-1"></span>CircularSort *Circular Sort Dimension Reorder for 'startR'*

#### Description

This is a function that generates a reorder function intended for use as parameter <dim\_name>\_reorder in a call to the function Start() in the package 'startR'. This function complies with the input/output interface required by Start() defined in the documentation for the parameter . . . of that function.

The applied reordering consists of a circular sort of the coordinate variable values, where any values beyond the limits specified in the parameters start and end is applied a modulus to fall in the specified range. This is useful for circular dimensions such as the Earth longitudes.

#### Usage

```
CircularSort(start, end, ...)
```
#### Arguments

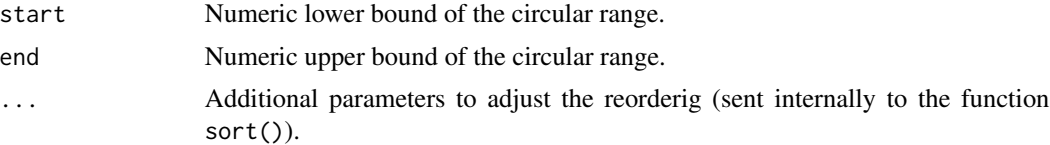

#### Value

List with the reordered values in the component \$x and the permutation indices in the component \$ix. See details in the documentation of the parameter . . . of the function Start().

#### Author(s)

```
History:
0.0 - 2017-04 (N. Manubens, <nicolau.manubens at bsc.es>) - Original code
```
<span id="page-3-0"></span>4 indices and  $\frac{1}{2}$  indices

#### See Also

[Sort](#page-10-1)

#### Examples

```
## Check https://earth.bsc.es/gitlab/es/startR for step-by-step examples
## of Start() that use CircularSort().
```
indices *Mark Dimension Selectors as Indices*

#### Description

Helper function intended for use in a call to the function Start in the package 'startR', to explicitly mark that a set of provided indices to subset one of the requested dimensions are actually indices and not values to be matched against a coordinate variable. See details in the documentation of the parameter ... of the function Start().

#### Usage

indices(x)

#### Arguments

x Numeric vector or list with two numeric elements.

#### Value

The same as the input, but with an additional attribute 'indices' with the value TRUE, marking the indices as numeric indices.

#### Author(s)

See details in the documentation of the parameter transform of the function Start().

#### Examples

```
## Check https://earth.bsc.es/gitlab/es/startR for step-by-step examples
## of Start() that use indices().
```
<span id="page-4-1"></span><span id="page-4-0"></span>

#### Description

This is a file closer function for NetCDF files, intended for use as parameter file\_closer in a call to the function Start() in the package 'startR'. This function complies with the input/output interface required by Start() defined in the documentation for the parameter file\_closer of that function.

This function uses the function NcClose() in the package 'easyNCDF', which in turn uses nc\_close() in the package 'ncdf4'.

#### Usage

```
NcCloser(file_object)
```
#### Arguments

file\_object Open connection to a NetCDF file, optionally with additional header information. See details in the documentation of the parameter file\_closer of the function Start().

#### Value

This function returns NULL.

#### Author(s)

```
History:
0.0 - 2017-04 (N. Manubens, <nicolau.manubens at bsc.es>) - Original code
```
#### See Also

[NcOpener](#page-7-1), [NcDimReader](#page-6-1), [NcDataReader](#page-5-1), [NcVarReader](#page-8-1)

#### Examples

```
## Check https://earth.bsc.es/gitlab/es/startR for step-by-step examples
## of Start() that use NcCloser().
```
<span id="page-5-1"></span><span id="page-5-0"></span>

#### Description

This is a data reader function for NetCDF files, intended for use as parameter file\_data\_reader in a call to the function Start() in the package 'startR'. This function complies with the input/output interface required by Start() defined in the documentation for the parameter file\_data\_reader of that function.

This function uses the function NcToArray() in the package 'easyNCDF', which in turn uses nc\_var\_get() in the package 'ncdf4'.

#### Usage

NcDataReader(file\_path = NULL, file\_object = NULL, file\_selectors = NULL, inner\_indices = NULL, synonims)

#### Arguments

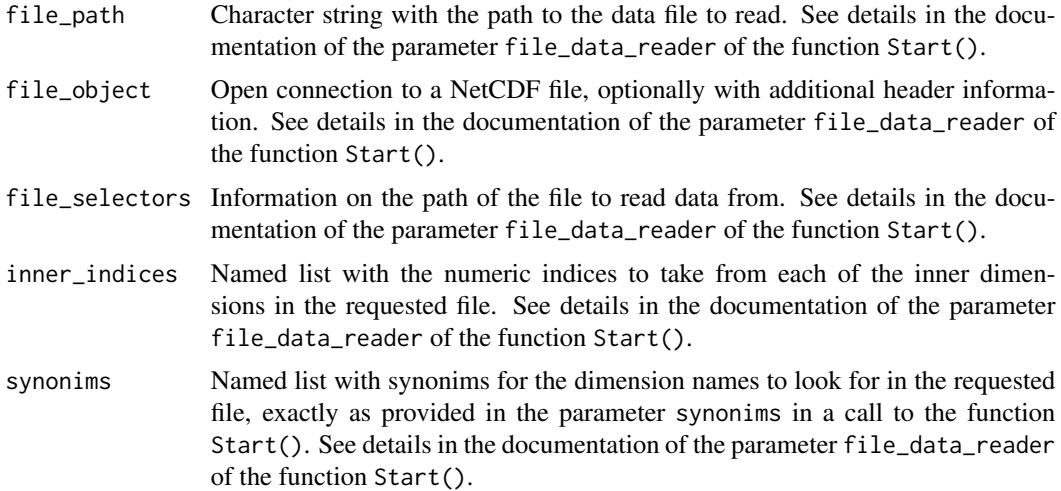

#### Value

A multidimensional data array with the named dimensions and indices requested in inner\_indices, potentially with the attribute 'variables' with additional auxiliary data. See details in the documentation of the parameter file\_data\_reader of the function Start().

#### Author(s)

History: 0.0 - 2017-04 (N. Manubens, <nicolau.manubens at bsc.es>) - Original code

#### <span id="page-6-0"></span>NcDimReader 7 and 2008 and 2008 and 2008 and 2008 and 2008 and 2008 and 2008 and 2008 and 2008 and 2008 and 20

#### See Also

[NcOpener](#page-7-1), [NcCloser](#page-4-1), [NcDimReader](#page-6-1), [NcVarReader](#page-8-1)

#### Examples

```
## Check https://earth.bsc.es/gitlab/es/startR for step-by-step examples
## of Start() that use NcDataReader().
```
<span id="page-6-1"></span>NcDimReader *NetCDF Dimension Reader for 'startR'*

#### Description

This is a dimension reader function for NetCDF files, intended for use as parameter file\_dim\_reader in a call to the function Start() in the package 'startR'. This function complies with the input/output interface required by Start() defined in the documentation for the parameter file\_dim\_reader of that function.

This function uses the function NcReadDims() in the package 'easyNCDF'.

#### Usage

```
NcDimReader(file_path = NULL, file_object = NULL, file_selectors = NULL,
            inner_indices = NULL, synonims)
```
#### Arguments

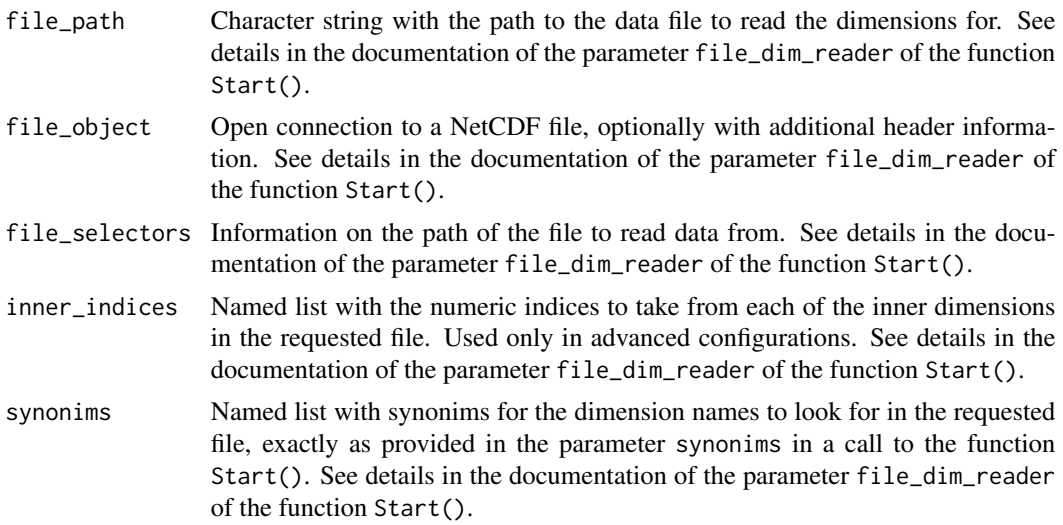

#### Value

Named numeric vector with the names and sizes of the dimensions of the requested file.

#### <span id="page-7-0"></span>Author(s)

History:

0.0 - 2017-04 (N. Manubens, <nicolau.manubens at bsc.es>) - Original code

#### See Also

[NcOpener](#page-7-1), [NcCloser](#page-4-1), [NcDataReader](#page-5-1), [NcVarReader](#page-8-1)

#### Examples

```
## Check https://earth.bsc.es/gitlab/es/startR for step-by-step examples
## of Start() that use NcDimReader().
```
<span id="page-7-1"></span>NcOpener *NetCDF File Opener for 'startR'*

#### Description

This is a file closer function for NetCDF files, intended for use as parameter file\_opener in a call to the function Start() in the package 'startR'. This function complies with the input/output interface required by Start() defined in the documentation for the parameter file\_opener of that function.

This function uses the function NcOpen() in the package 'easyNCDF', which in turn uses nc\_open() in the package 'ncdf4'.

#### Usage

```
NcOpener(file_path)
```
#### Arguments

```
file_path Character string with the path to the data file to read. See details in the docu-
                  mentation of the parameter file_opener of the function Start().
```
#### Value

An open connection to a NetCDF file, with additional header information, as returned by nc\_open in the package 'ncdf4'. See details in the documentation of the parameter file\_opener of the function Start().

#### Author(s)

History: 0.0 - 2017-04 (N. Manubens, <nicolau.manubens at bsc.es>) - Original code

#### <span id="page-8-0"></span>NcVarReader 9

#### See Also

[NcCloser](#page-4-1), [NcDataReader](#page-5-1), [NcDimReader](#page-6-1), [NcVarReader](#page-8-1)

#### Examples

```
## Check https://earth.bsc.es/gitlab/es/startR for step-by-step examples
## of Start() that use NcOpener().
```
<span id="page-8-1"></span>NcVarReader *NetCDF Variable Reader for 'startR'*

#### Description

This is an auxiliary variable reader function for NetCDF files, intended for use as parameter file\_var\_reader in a call to the function Start() in the package 'startR'. This function complies with the input/output interface required by Start() defined in the documentation for the parameter file\_var\_reader of that function.

This function uses the function NcDataReader() in the package 'startR', which in turn uses NcToArray() in the package 'easyNCDF', which in turn uses nc\_var\_get() in the package 'ncdf4'.

#### Usage

```
NcVarReader(file_path = NULL, file_object = NULL, file_selectors = NULL,
            var_name = NULL, synonims)
```
#### Arguments

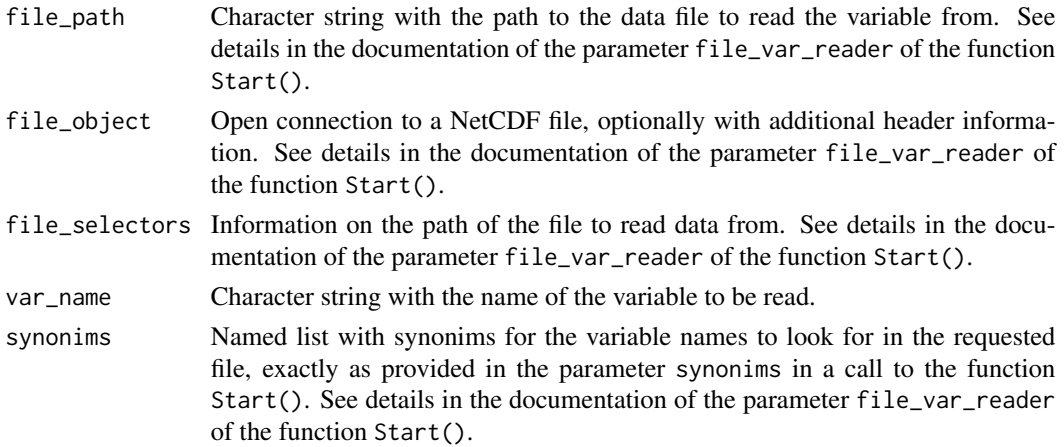

#### Value

A multidimensional data array with the named dimensions, potentially with the attribute 'variables' with additional auxiliary data. See details in the documentation of the parameter file\_var\_reader of the function Start().

#### <span id="page-9-0"></span>Author(s)

History:

0.0 - 2017-04 (N. Manubens, <nicolau.manubens at bsc.es>) - Original code

#### See Also

[NcOpener](#page-7-1), [NcCloser](#page-4-1), [NcDataReader](#page-5-1), [NcDimReader](#page-6-1)

#### Examples

```
## Check https://earth.bsc.es/gitlab/es/startR for step-by-step examples
## of Start() that use NcVarReader().
```
SelectorChecker *Default Selector Checker for 'startR'*

#### Description

This is a selector checker function intended for use as parameter selector\_checker in a call to the function Start() in the package 'startR'. This function complies with the input/output interface required by Start() defined in the documentation for the parameter selector\_checker of that function.

#### Usage

```
SelectorChecker(selectors, var = NULL, return_indices = TRUE, tolerance = NULL)
```
#### Arguments

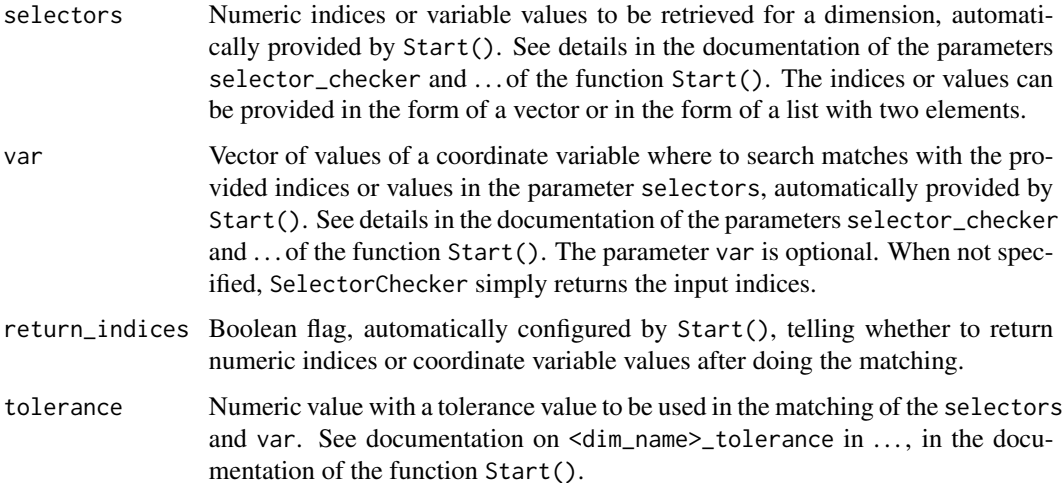

#### <span id="page-10-0"></span>Value

A vector of either the indices of the matching values (if return\_indices = TRUE) or the matching values themselves (if return\_indices = FALSE).

#### Author(s)

History: 0.0 - 2017-04 (N. Manubens, <nicolau.manubens at bsc.es>) - Original code

#### Examples

```
## Check https://earth.bsc.es/gitlab/es/startR for step-by-step examples
## of Start() that use SelectorChecker().
```
<span id="page-10-1"></span>Sort *Sort Dimension Reorder for 'startR'*

#### Description

This is a reorder function intended for use as parameter  $\langle \text{dim\_name}\rangle$  reorder in a call to the function Start() in the package 'startR'. This function complies with the input/output interface required by Start() defined in the documentation for the parameter . . . of that function.

The applied reordering consists of an increasing sort of the coordinate variable values.

#### Usage

 $Sort(...)$ 

#### Arguments

... Additional parameters to adjust the reorderig (sent internally to the function  $sort()$ ).

#### Value

List with the reordered values in the component \$x and the permutation indices in the component \$ix. See details in the documentation of the parameter . . . of the function Start().

#### Author(s)

```
History:
```
0.0 - 2017-04 (N. Manubens, <nicolau.manubens at bsc.es>) - Original code

#### See Also

[CircularSort](#page-2-1)

#### <span id="page-11-0"></span>Examples

```
## Check https://earth.bsc.es/gitlab/es/startR for step-by-step examples
## of Start() that use Sort().
```
Start *Automatically Retrieve Multidimensional Distributed Data Sets*

#### Description

See the startR [documentation and tutorial](https://earth.bsc.es/gitlab/es/startR) for a step-by-step explanation on how to use Start().

Data retrieval and alignment is the first step in data analysis in any field and is often highly complex and time-consuming, especially nowadays in the era of Big Data, where large multidimensional data sets from diverse sources need to be combined and processed. Taking subsets of these datasets (Divide) to then be processed efficiently (and Conquer) becomes an indispensable technique.

startR (Subset, Transform, Arrange and ReTrieve multidimensional subsets in R) is an R project started at BSC with the aim to develop a tool that allows the user to automatically retrieve, homogenize and align subsets of multidimensional distributed data sets. It is an open source project that is open to external collaboration and funding, and will continuously evolve to support as many data set formats as possible while maximizing its efficiency.

startR, through its main function Start(), provides an interface that allows to perceive and access one or a collection of data sets as if they all were part of a large multidimensional array. Indices or bounds can be specified for each of the dimensions in order to crop the whole array into a smaller sub-array. Start() will perform the required operations to fetch the corresponding regions of the corresponding files (potentially distributed over various remote servers) and arrange them into a local R multidimensional array. By default, as many cores as available locally are used in this procedure.

Usually, in retrieval processes previous to multidimensional data analysis, it is needed to apply a set of common transformations, pre-processes or reorderings to the data as it comes in. Start() accepts user-defined transformation or reordering functions to be applied for such purposes.

Start() is not bound to a specific file format. Interface functions to custom file formats can be provided for Start() to read them. As of April 2017 startR includes interface functions to the following file formats:

• NetCDF

Metadata and auxilliary data is also preserved and arranged by Start() in the measure that it is retrieved by the interface functions for a specific file format.

Start 13

#### Usage

```
Start(...,
      return_vars = NULL,
      synonims = NULL,
      file_opener = NcOpener,
      file_var_reader = NcVarReader,
      file_dim_reader = NcDimReader,
      file_data_reader = NcDataReader,
      file_closer = NcCloser,
      transform = NULL,
      transform_params = NULL,
      transform_vars = NULL,
      transform\_extra\_cells = 0,apply_indices_after_transform = FALSE,
      pattern_dims = NULL,
      metadata_dims = NULL,
      selector_checker = SelectorChecker,
      num_procs = NULL,
      silent = FALSE,
      debug = FALSE)
```
#### **Arguments**

... When willing to retrieve data from one or a collection of data sets, the involved data can be perceived as belonging to a large multi-dimensional array. For instance, let us consider an example case. We want to retrieve data from a source, which contains data for the number of monthly sales of various items, and also for their retail price each month. The data on source is stored as follows:

```
# /data/
# |-> sales/
# | |-> electronics
# | | |-> item_a.data
# | | |-> item_b.data
# | | |-> item_c.data
# | |-> clothing
# | |-> item_d.data
# | |-> idem_e.data
# | |-> idem_f.data
# |-> prices/
# |-> electronics
# | |-> item_a.data
# | |-> item_b.data
# | |-> item_c.data
# |-> clothing
# |-> item_d.data
# |-> item_e.data
# |-> item_f.data
```
Each item file contains data, stored in whichever format, for the sales or prices over a time period, e.g. for the past 24 months, registered at 100 different stores over the world. Whichever the format it is stored in, each file can be perceived as a container of a data array of 2 dimensions, time and store. Let us assume the '.data' format allows to keep a name for each of these dimensions, and the actual names are 'time' and 'store'.

The different item files for sales or prices can be perceived as belonging to an 'item' dimension of length 3, and the two groups of three items to a 'section' dimension of length 2, and the two groups of two sections (one with the sales and the other with the prices) can be perceived as belonging also to another dimension 'variable' of length 2. Even the source can be perceived as belonging to a dimension 'source' of length 1.

All in all, in this example, the whole data could be perceived as belonging to a multidimensional 'large array' of dimensions

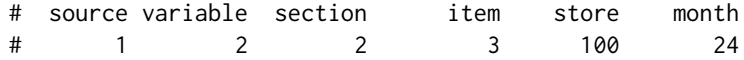

The dimensions of this 'large array' can be classified in two types. The ones that group actual files (the file dimensions) and the ones that group data values inside the files (the inner dimensions). In the example, the file dimensions are 'source', 'variable', 'section' and 'item', whereas the inner dimensions are 'store' and 'month'.

Having the dimensions of our target sources in mind, the parameter . . . expects to receive information on:

- The names of the expected dimensions of the 'large dataset' we want to retrieve data from
- The indices to take from each dimension (and other constraints)
- How to reorder the dimension if needed
- The location and organization of the files of the data sets

For each dimension, the 3 first information items can be specified with a set of parameters to be provided through .... For a given dimension 'dimname', six parameters can be specified:

```
# dimname = <indices_to_take>, # 'all' / 'first' / 'last' /
# # indices(c(1, 10, 20)) /
# # indices(c(1:20)) /
# # indices(list(1, 20)) /
\# c(1, 10, 20) / c(1:20) /
# # list(1, 20)
# dimname_var = <name_of_associated_coordinate_variable>,
# dimname_tolerance = <tolerance_value>,
# dimname_reorder = <reorder_function>,
```
#### # dimname\_across = <name\_of\_another\_dimension>

The indices to take can be specified in three possible formats (see code comments above for examples). The first format consists in using character tags, such as 'all' (take all the indices available for that dimension), 'first' (take only the first) and 'last' (only the last). The second format consists in using numeric indices, which have to be wrapped in a call to the indices() helper function. For the second format, either a vector of numeric indices can be provided, or a list with two numeric indices can be provided to take all the indices in the range between the two specified indices (both extremes inclusive). The third format consists in providing a vector character strings (for file dimensions) or of values of whichever type (for inner dimensions). For the file dimensions, the provided character strings in the third format will be used as components to build up the final path to the files (read further). For inner dimensions, the provided values in the third format will be compared to the values of an associated coordinate variable (must be specified in dimname\_reorder, read further), and the indices of the closest values will be retrieved. When using the third format, a list with two values can also be provided to take all the indices of the values within the specified range.

The name of the associated coordinate variable must be a character string with the name of an associated coordinate variable to be found in the data files (in all\* of them). For this to work, a file\_var\_reader function must be specified when calling Start() (see parameter 'file\_var\_reader'). The coordinate variable must also be requested in the parameter return\_vars (see its section for details). This feature only works for inner dimensions.

The tolerance value is useful when indices for an inner dimension are specified in the third format (values of whichever type). In that case, the indices of the closest values in the coordinate variable are seeked. However the closest value might be too distant and we would want to consider no real match exists for such provided value. This is possible via the tolerance. which allows to specify a threshold beyond which not to seek for matching values and mark that index as missing value.

The **reorder\_function** is useful when indices for an inner dimension are specified in the third fromat, and the retrieved indices need to be reordered in function of their provided associated variable values. A function can be provided, which receives as input a vector of values, and returns as outputs a list with the components x with the reordered values, and ix with the permutation indices. Two reordering functions are included in startR, the Sort() and the CircularSort().

The name of another dimension to be specified in dimname\_depends, only available for file dimensions, must be a character string with the name of another requested file dimension in  $\dots$ , and will make Start() aware that the path components of a file dimension can vary in function of the path component of another file dimension. For instance, in the example above, specifying

item\_depends = 'section' will make Start() aware that the item names vary in function of the section, i.e. section 'electronics' has items 'a', 'b' and 'c' but section 'clothing' has items 'd', 'e', 'f'. Otherwise Start() would expect to find the same item names in all the sections.

The name of another dimension to be specified in dimname\_across, only available for inner dimensions, must be a character string with the name of another requested **inner dimension** in ..., and will make Start() aware that an inner dimension extends along multiple files. For instance, let us imagine that in the example above, the records for each item are so large that it becomes necessary to split them in multiple files each one containing the registers for a different period of time, e.g. in 10 files with 100 months each ('item\_a\_period1.data', 'item\_a\_period2.data', and so on). In that case, the data can be perceived as having an extra file dimension, the 'period' dimension. The inner dimension 'month' would extend across multiple files, and providing the parameter month = indices(1, 300) would make Start() crash because it would perceive we have made a request out of bounds (each file contains 100 'month' indices, but we requested 1 to 300). This can be solved by specifying the parameter month\_across = period (along with the full specification of the dimension 'period').

#### Defining the path pattern

As mentioned above, the parameter . . . also expects to receive information with the location of the data files. In order to do this, a special dimension must be defined. In that special dimension, in place of specifying indices to take, a path pattern must be provided. The path pattern is a character string that encodes the way the files are organized in their source. It must be a path to one of the data set files in an accessible local or remote file system, or a URL to one of the files provided by a local or remote server. The regions of this path that vary across files (along the file dimensions) must be replaced by wildcards. The wildcards must match any of the defined file dimensions in the call to Start() and must be delimited with heading and trailing '\$'. Shell globbing expressions can be used in the path pattern. See the next code snippet for an example of a path pattern.

All in all, the call to Start() to load the entire data set in the example of store item sales, would look as follows:

```
# data <- Start(source = paste0('/data/$variable$/',
# '$section$/$item$.data'),
# variable = 'all',
# section = 'all',
# item = 'all',
# item_depends = 'section',
# store = 'all',
# month = 'all')
```
Note that in this example it would still be pending to properly define the pa-

rameters file\_opener, file\_closer, file\_dim\_reader, file\_var\_reader and file\_data\_reader for the '.data' file format (see the corresponding sections).

The call to Start() will return a multidimensional R array with the following dimensions:

# source variable section item store month # 1 2 2 3 100 24 The dimension specifications in the . . . do not have to follow any particular order. The returned array will have the dimensions in the same order as they have

been specified in the call. For example, the following call:

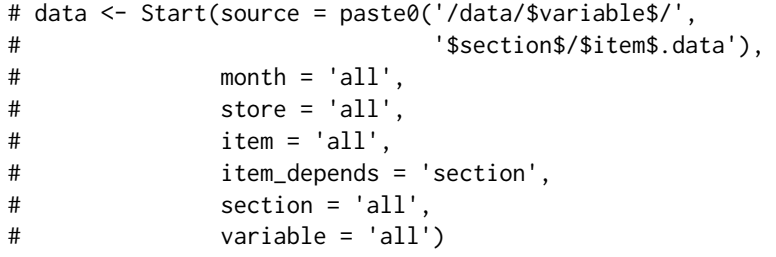

would return an array with the following dimensions:

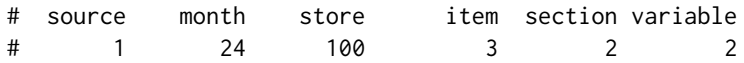

Next, a more advanced example to retrieve data for only the sales records, for the first section ('electronics'), for the 1st and 3rd items and for the stores located in Barcelona (assuming the files contain the variable 'store\_location' with the name of the city each of the 100 stores are located at):

```
# data <- Start(source = paste0('/data/$variable$/',
# '$section$/$item$.data'),
# variable = 'sales',
# section = 'first',
\# item = indices(c(1, 3)),
# item_depends = 'section',
# store = 'Barcelona',
# store_var = 'store_location',
# month = 'all',# return_vars = list(store_location = NULL))
```
The defined names for the dimensions do not necessarily have to match the names of the dimensions inside the file. Lists of alternative names to be seeked can be defined in the parameter synonims.

If data from multiple sources (not necessarily following the same structure) has

to be retrieved, it can be done by providing a vector of character strings with path pattern specifications, or, in the extended form, by providing a list of lists with the components 'name' and 'path', and the name of the dataset and path pattern as values, respectively. For example:

```
# data <- Start(source = list(
# list(name = 'sourceA',
# path = paste0('/sourceA/$variable$/',
# '$section$/$item$.data')),
# list(name = 'sourceB',
# path = paste0('/sourceB/$section$/',
# '$variable$/$item$.data'))
\# ),
# variable = 'sales',
# section = 'first',
\# item = indices(c(1, 3)),
# item_depends = 'section',
# store = 'Barcelona',
# store_var = 'store_location',
# month = 'all',# return_vars = list(store_location = NULL))
```
return\_vars Apart from retrieving a multidimensional data array, retrieving auxiliary variables inside the files can also be needed. The parameter return\_vars allows for requesting such variables, as long as a file\_var\_reader function is also specified in the call to Start() (see documentation on the corresponding parameter).

> This parameter expects to receive a named list where the names are the names of the variables to be fetched in the files, and the values are vectors of character strings with the names of the file dimension which to retrieve each variable for, or NULL if the variable has to be retrieved only once from any (the first) of the involved files. In the case of the the item sales example (see documentation on parameter . . . ), the store location variable is requested with the parameter

> return\_vars = list(store\_location = NULL). This will cause Start() to fetch once the variable 'store\_location' and return it in the component

> \$Variables\$common\$store\_location, and will be an array of character strings with the location names, with the dimensions  $c('store' = 100)$ . Although useless in this example, we could ask Start() to fetch and return such variable for each file along the items dimension as follows:

> return\_vars = list(store\_location =  $c('item'))$ . In that case, the variable will be fetched once from a file of each of the items, and will be returned as an array with the dimensions  $c('item' = 3, 'store' = 100)$ .

> If a variable is requested along a file dimension that contains path pattern specifications ('source' in the example), the fetched variable values will be returned in the component \$Variables\$<dataset\_name>\$<variable\_name>. For example:

```
# data <- Start(source = list(
# list(name = 'sourceA',
# path = paste0('/sourceA/$variable$/',
# '$section$/$item$.data')),
# list(name = 'sourceB',
# path = paste0('/sourceB/$section$/',
# '$variable$/$item$.data'))
\# ),
# variable = 'sales',
# section = 'first',
\# item = indices(c(1, 3)),
# item_depends = 'section',
# store = 'Barcelona',
# store_var = 'store_location',
\# month = 'all',# return_vars = list(store_location = c('source',
# 'item')))
# # Checking the structure of the returned variables
# str(found_data$Variables)
# Named list
# ..$common: NULL
# ..$sourceA: Named list
# .. ..$store_location: char[1:18(3d)] 'Barcelona' 'Barcelona' ...
# ..$sourceB: Named list
# .. ..$store_location: char[1:18(3d)] 'Barcelona' 'Barcelona' ...
# # Checking the dimensions of the returned variable
# # for the source A
# dim(found_data$Variables$sourceA)
# item store
# 3 3
```
The names of the requested variables do not necessarily have to match the actual variable names inside the files. A list of alternative names to be seeked can be specified via the parameter synonims.

synonims In some requests, data from different sources may follow different naming conventions for the dimensions or variables, or even files in the same source could have varying names. In order for Start() to properly identify the dimensions or variables with different names, the parameter synonims can be specified as a named list where the names are requested variable or dimension names, and the values are vectors of character strings with alternative names to seek for such dimension or variable.

> In the example used in parameter return\_vars, it may be the case that the two involved data sources follow slightly different naming conventions. For example, source A uses 'sect' as name for the sections dimension, whereas source B uses 'section'; source A uses 'store loc' as variable name for the store locations, whereas source B uses 'store\_location'. This can be taken into account as

follows:

```
# data <- Start(source = list(
# list(name = 'sourceA',
# path = paste0('/sourceA/$variable$/',
# '$section$/$item$.data')),
# list(name = 'sourceB',
# path = paste0('/sourceB/$section$/',
# '$variable$/$item$.data'))
\# ),
# variable = 'sales',
# section = 'first',
# i item = indices(c(1, 3)),
# item_depends = 'section',
# store = 'Barcelona',
# store_var = 'store_location',
# month = 'all',# return_vars = list(store_location = c('source',
# 'item')),
# synonims = list(
# section = c('sec', 'section'),
# store_location = c('store_loc',
# 'store_location')
# ))
```
file\_opener A function that receives as a single parameter (file\_path) a character string with the path to a file to be opened, and returns an object with an open connection to the file (optionally with header information) on success, or returns NULL on failure.

> This parameter takes by default NcOpener (an opener function for NetCDF files).

See NcOpener for a template to build a file opener for your own file format.

file\_var\_reader

A function with the header file\_path = NULL, file\_object = NULL, file\_selectors = NULL, var\_name, synonims that returns an array with auxiliary data (i.e. data from a variable) inside a file. Start() will provide automatically either a file\_path or a file\_object to the file\_var\_reader function (the function has to be ready to work whichever of these two is provided). The parameter file\_selectors will also be provided automatically to the variable reader, containing a named list where the names are the names of the file dimensions of the queried data set (see documentation on . . . ) and the values are single character strings with the components used to build the path to the file being read (the one provided in file\_path or file\_object). The parameter var\_name will be filled in automatically by Start() also, with the name of one of the variales to be read. The parameter synonims will be filled in with exactly the same value as provided in the parameter synonims in the call to Start(), and has to be used in

the code of the variable reader to check for alternative variable names inside the target file. The file\_var\_reader must return a (multi)dimensional array with named dimensions, and optionally with the attribute 'variales' with other additional metadata on the retrieved variable.

Usually, the file\_var\_reader should be a degenerate case of the file\_data\_reader (see documentation on the corresponding parameter), so it is recommended to code the file\_data\_reder in first place.

This parameter takes by default NcVarReader (a variable reader function for NetCDF files).

See NcVarReader for a template to build a variale reader for your own file format.

#### file\_dim\_reader

A function with the header file\_path = NULL, file\_object = NULL, file\_selectors = NULL, synonims that returns a named numeric vector where the names are the names of the dimensions of the multidimensional data array in the file and the values are the sizes of such dimensions. Start() will provide automatically either a file\_path or a file\_object to the file\_dim\_reader function (the function has to be ready to work whichever of these two is provided). The parameter file\_selectors will also be provided automatically to the dimension reader, containing a named list where the names are the names of the file dimensions of the queried data set (see documentation on . . . ) and the values are single character strings with the components used to build the path to the file being read (the one provided in file\_path or file\_object). The parameter synonims will be filled in with exactly the same value as provided in the parameter synonims in the call to Start(), and can optionally be used in advanced configurations.

This parameter takes by default NcDimReader (a dimension reader function for NetCDF files).

See NcDimReader for a(n advanced) template to build a dimension reader for your own file format.

#### file\_data\_reader

A function with the header file\_path = NULL, file\_object = NULL, file\_selectors = NULL, inner\_indices = NULL, synonims that returns a subset of the multidimensional data array inside a file (even if internally it is not an array). Start() will provide automatically either a file\_path or a file\_object to the file\_data\_reader function (the function has to be ready to work whichever of these two is provided). The parameter file\_selectors will also be provided automatically to the data reader, containing a named list where the names are the names of the file dimensions of the queried data set (see documentation on . . . ) and the values are single character strings with the components used to build the path to the file being read (the one provided in file\_path or file\_object). The parameter inner\_indices will be filled in automatically by Start() also, with a named list of numeric vectors, where the names are the names of all the expected inner dimensions in a file to be read, and the numeric vectors are the indices to

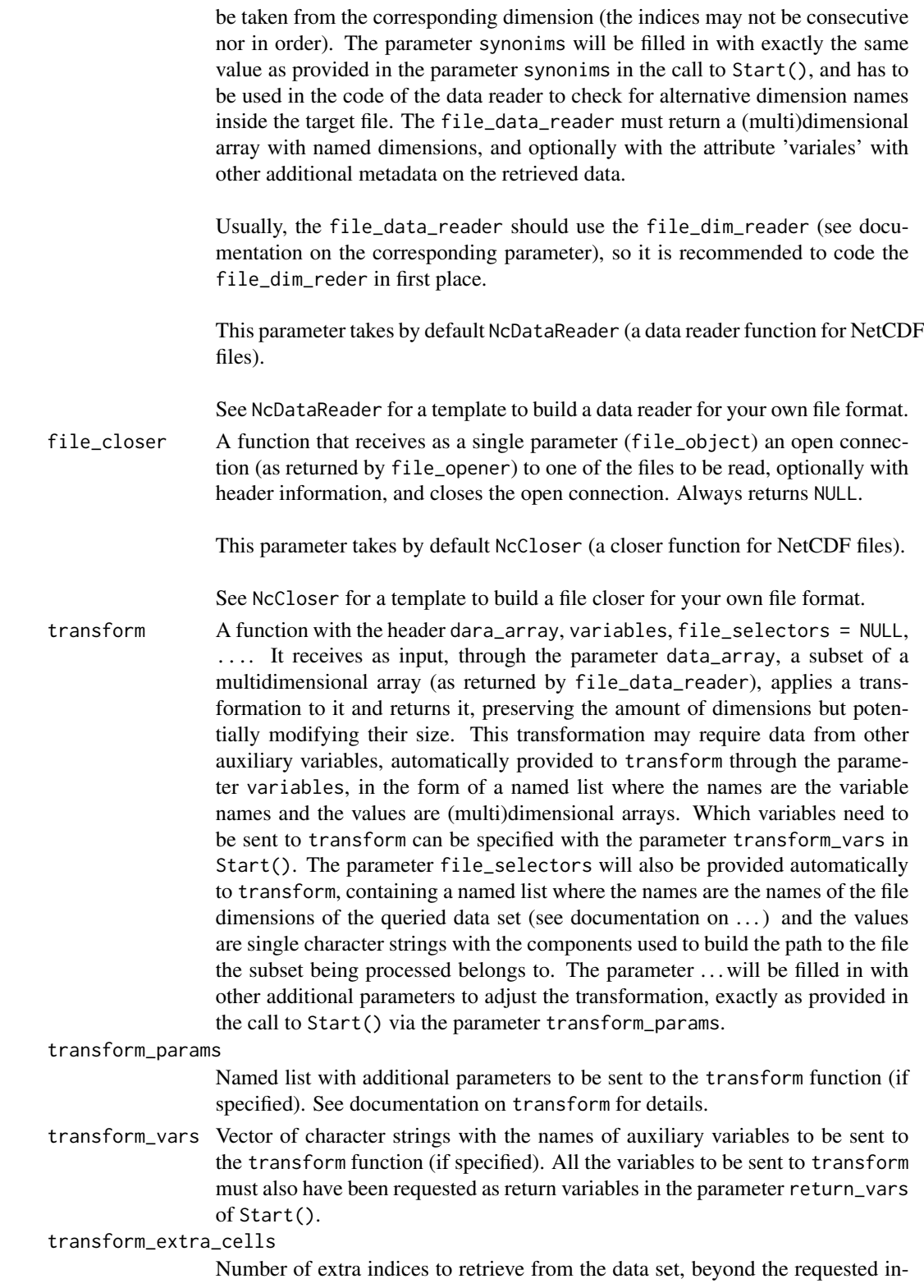

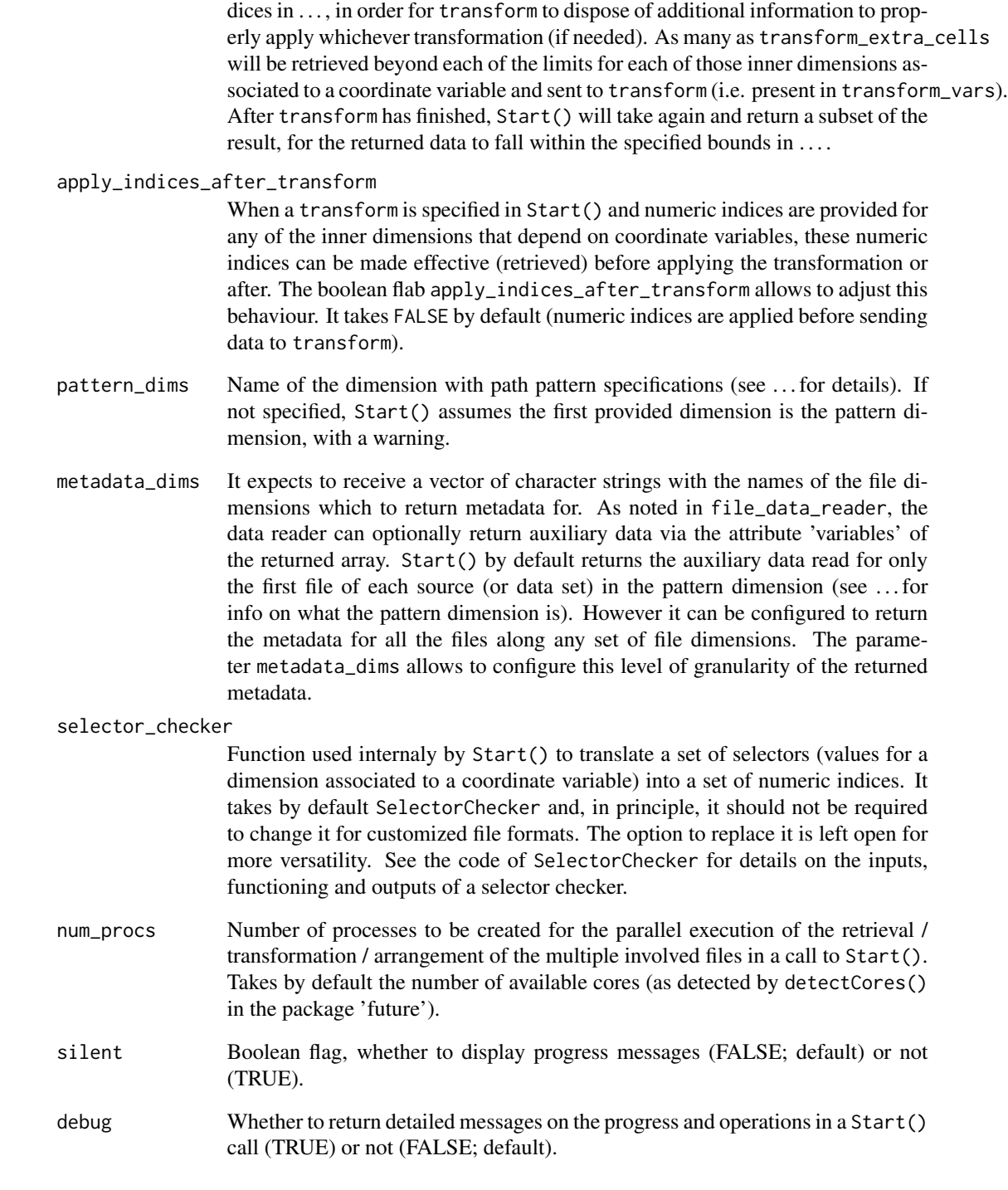

#### Details

Check [the startR website](https://earth.bsc.es/gitlab/es/startR) for more information.

#### <span id="page-23-0"></span>Value

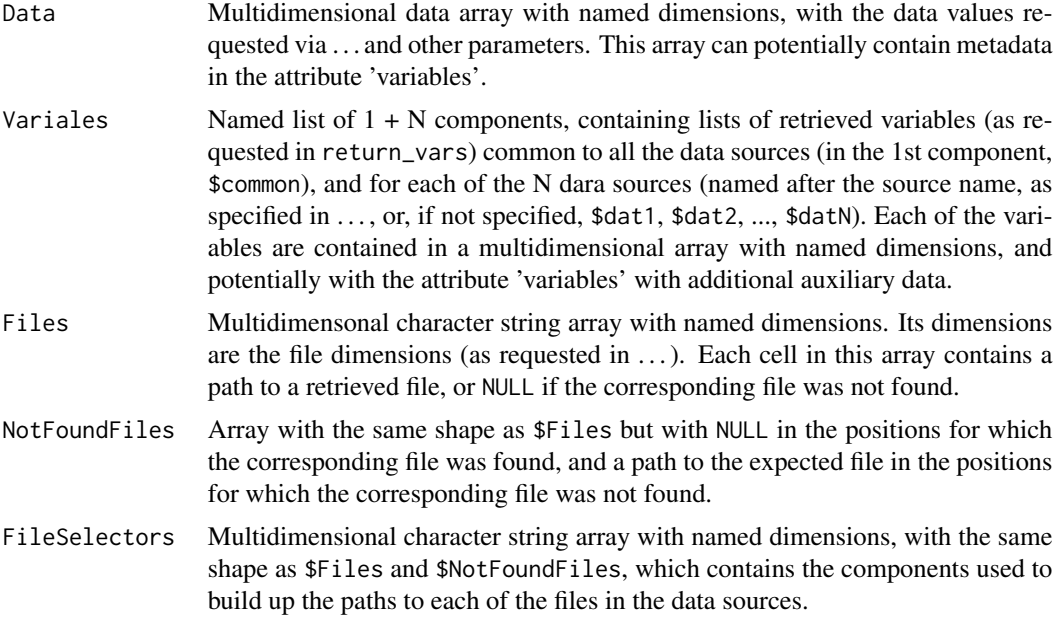

#### Author(s)

History:

0.0 - 2017-04 (N. Manubens, <nicolau.manubens at bsc.es>) - Original code

#### Examples

```
## Check https://earth.bsc.es/gitlab/es/startR for step-by-step examples
## of Start().
```
Subset *Subset a Data Array*

#### Description

This function allows to subset (i.e. slice, take a chunk of) an array, in a similar way as done in the function take() in the package plyr. There are two main inprovements:

The input array can have dimension names, either in names( $dim(x)$ ) or in the attribute 'dimensions', and the dimensions to subset along can be specified via the parameter along either with integer indices or either by their name.

There are additional ways to adjust which dimensions are dropped in the resulting array: either to drop all, to drop none, to drop only the ones that have been sliced or to drop only the ones that have not been sliced.

#### Subset 25

If an array is provided without dimension names, dimension names taken from the parameter dim\_names will be added to the array.

#### Usage

```
Subset(x, along, indices, drop = FALSE)
```
#### Arguments

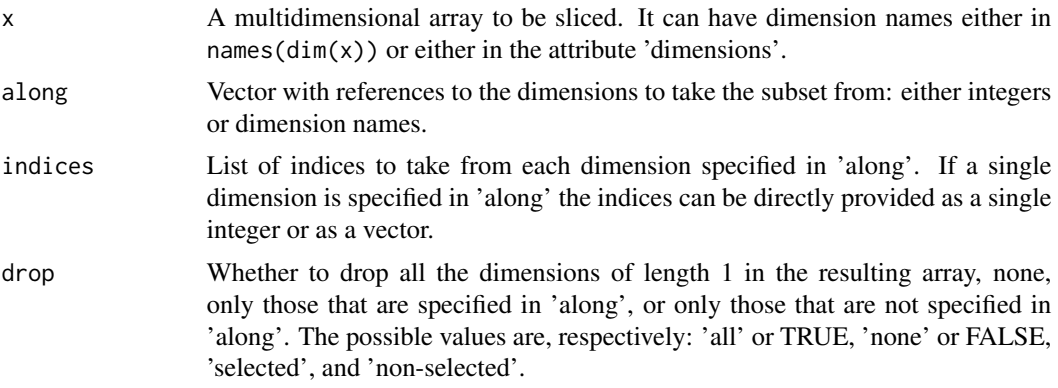

#### Author(s)

History: 0.0 - 2016-06 (N. Manubens, <nicolau.manubens at bsc.es>) - Original code

#### Examples

```
sample_array <- array(1:24, dim = c(dataset = 1, state = 2, member = 3, time = 4))subset <- Subset(sample_array, c('dataset', 'sdate', 'member'),
                list(1, 1, 1), drop = 'selected')
```
# <span id="page-25-0"></span>Index

∗Topic IO indices , [4](#page-3-0) NcCloser , [5](#page-4-0) NcDataReader, [6](#page-5-0) NcDimReader , [7](#page-6-0) NcOpener, [8](#page-7-0) NcVarReader , [9](#page-8-0) SelectorChecker , [10](#page-9-0) Sort, [11](#page-10-0) Start, [12](#page-11-0) ∗Topic array CDORemapper , [2](#page-1-0) CircularSort, [3](#page-2-0) indices , [4](#page-3-0) NcCloser , [5](#page-4-0) NcDataReader, [6](#page-5-0) NcDimReader , [7](#page-6-0) NcOpener, [8](#page-7-0) NcVarReader , [9](#page-8-0) SelectorChecker , [10](#page-9-0) Sort, [11](#page-10-0) Start, [12](#page-11-0) ∗Topic datagen Subset , [24](#page-23-0) ∗Topic manip CDORemapper , [2](#page-1-0) CircularSort, [3](#page-2-0) indices , [4](#page-3-0) NcCloser, [5](#page-4-0) NcDataReader, [6](#page-5-0) NcDimReader , [7](#page-6-0) NcOpener, [8](#page-7-0) NcVarReader , [9](#page-8-0) SelectorChecker , [10](#page-9-0) Sort , [11](#page-10-0) Start, [12](#page-11-0) CDORemap , *[3](#page-2-0)*

CDORemapper , [2](#page-1-0) CircularSort , [3](#page-2-0) , *[11](#page-10-0)* indices , [4](#page-3-0)

NcCloser , [5](#page-4-0) , *[7](#page-6-0)[–10](#page-9-0)* NcDataReader , *[5](#page-4-0)* , [6](#page-5-0) , *[8](#page-7-0) [–10](#page-9-0)* NcDimReader , *[5](#page-4-0)* , *[7](#page-6-0)* , [7](#page-6-0) , *[9](#page-8-0) , [10](#page-9-0)* NcOpener , *[5](#page-4-0)* , *[7,](#page-6-0) [8](#page-7-0)* , [8](#page-7-0) , *[10](#page-9-0)* NcVarReader , *[5](#page-4-0)* , *[7–](#page-6-0) [9](#page-8-0)* , [9](#page-8-0)

SelectorChecker , [10](#page-9-0) Sort , *[4](#page-3-0)* , [11](#page-10-0) Start , [12](#page-11-0) Subset , [24](#page-23-0)